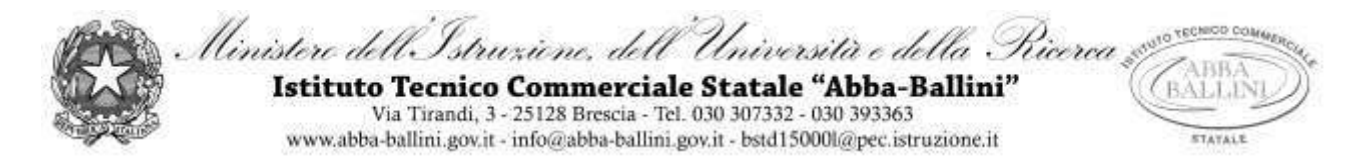

PROGRAMMA di INFORMATICA Classe I F \_AFM ANNO SCOLASTICO 2020/21

Docente LA REGINA ANNA

- LIBRO DI TESTO : "**Infolive plus**" Corso di informatica per il primo biennio
- Autori: Alberto Barbero Francesco Veschetti

## Contenuti:

Architettura dei sistemi di elaborazione

- A. Introduzione all'informatica
	- a. I campi di applicazione del computer
	- b. L'ergonomia
	- c. La classificazione degli elaboratori
	- d. L'interfaccia con l'utente
	- e. Il microprocessore,
	- f. la memoria Centrale,
	- g. la memoria Cache,
	- h. gli slot di espansione:
		- 1°. PCI, PCI EXPRESS, AGP
	- i. Le periferiche di input:
		- 1°. mouse, tastiera, tavoletta grafica, scanner
	- j. Le periferiche di output:
		- 1°. stampante laser e a getto d'inchiostro, il monitor, il plotter
	- k. le memorie di massa:
		- 1°. ottiche, magnetiche, elettroniche
	- l. Gli standard di comunicazione:
		- 1°. trasmissione seriale e parallela
	- m. le porte di comunicazione:
		- 1°. Ps/2, parallela, seriale, USB, VGA, DVI, HDMI, firewire, ethernet, audio
	- n. I Bus di comunicazione: di Sistema e di Estensione.
	- o. I tipi di bus: dati, controllo, indirizzi
	- p. i connettori
	- q. Gestire file e cartelle, operare con cartelle condivise
- B. Tecniche di rappresentazione di testi con Microsoft Word
	- a. La creazione di un documento
	- b. Il salvataggio, la modifica e l'archiviazione dei file
	- c. Formattazione del carattere, del paragrafo e della pagina
	- d. Tecniche di impaginazione del documento
	- e. Impaginazione in colonne
	- f. Gli arresti di tabulazione
	- g. Elenchi numerati e puntati, elenchi a struttura su più livelli
	- h. Le interruzioni (continua e di colonna)
	- i. Copia formato
	- j. Modificare controllare e stampare un documento
	- k. Arricchire i documenti con la grafica
	- l. Inserire clipart e caselle di testo
	- m. Inserire e gestire immagini nei documenti

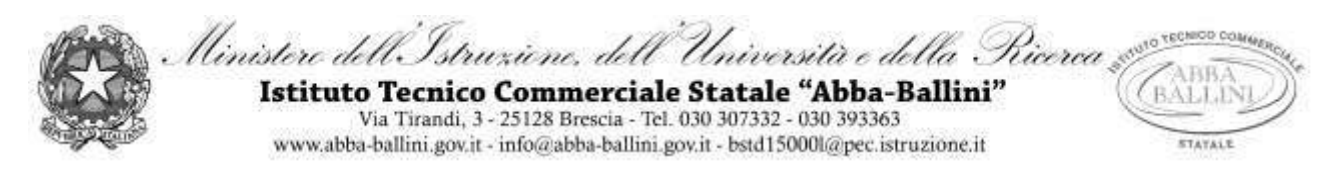

- n. Formattazione degli oggetti grafici
- o. Taglia, copia, incolla
- p. La stampa dei documenti
- C. Informatica e calcolo: Il foglio elettronico
	- a. Eseguire calcoli, elaborare tabelle
	- b. Inserire formule e funzioni (di base)
	- c. Formattazione delle celle e del foglio di lavoro
	- d. Dimensionare righe e colonne
	- e. Formattazione del carattere
	- f. Unire le celle
	- g. Allineamento del testo
	- h. Inserire bordi e sfondi
	- i. Taglia, copia, incolla
	- j. La copia per trascinamento
	- k. Formato dati: contabilità, valuta, percentuale, numero
	- l. Testo a capo nelle celle
	- m. Separatore delle migliaia
	- n. Modalità di visualizzazione
	- o. La Stampa
- D. Utilizzo della piattaforma G. Suite: download, upload, condividere file, cambiare il formato ai file.
	- a. Condividere file e cartelle

Brescia, 08/06/2021

Anna La Regina